## **สสว** $\cdot$  สำนักงานส่งเสริมวิสาหกิจขนาดกลางและขนาดย่อม (สสว.)

**การลงทะเบียน SME ของ ส านักงานส่งเสริมวิสาหกิจขนาดกลางและขนาดย่อม**

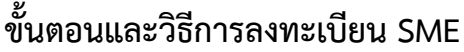

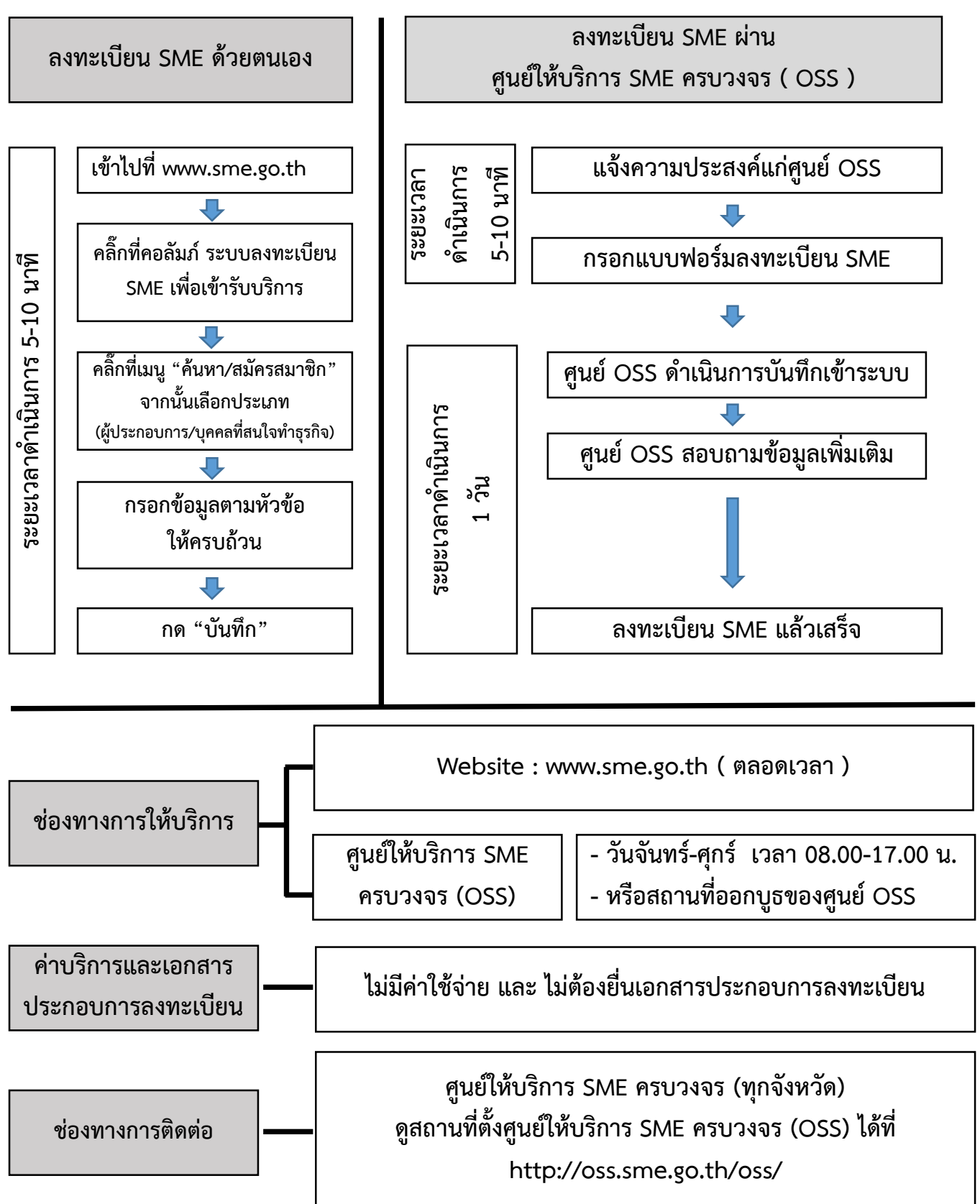